# *Сортировка массива по возрастанию через максимальный или минимальный элементы*

1 ||6 ||7 ||9 ||45

```
сортировка по возрастанию через 
минимальный в начало
```

```
function Sortirovka (x)
 {
```
document.write("<br>"); Sortirovka (mass, 1, 5); printmass(mass);

```
var number;
var perenos;
printmass(x);
for (var j=0; j\leq x. length; j++){
         number=j;
         for(var i=1+i); i< x.length; i++){
                 if (x[i]<x[number])
                  {
                         number=i;
                  }
         }
         perenos=x[j];
         x[j]=x[number];
         x[number]=perenos;
 }
```
}

document.write("<br>"); Sortirovka2 (mass, 1, 5); printmass(mass);

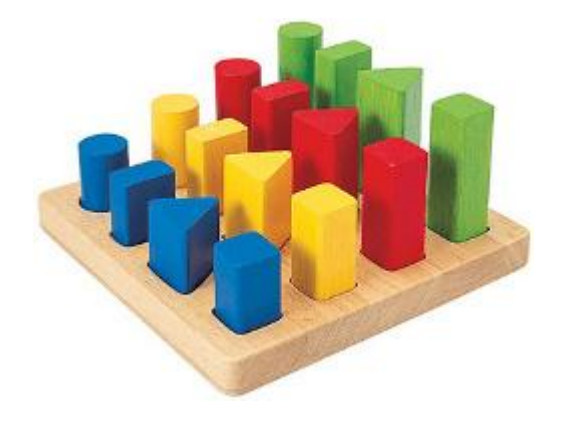

#### function Sortirovka2 (x) {

```
var number;
var perenos;
printmass(x);
for (var j=0; j<x.length; j++)
 {
          number=j;
          for(var i=1+i); i< x.length; i++){
                   if (x[i]>x[number])
                    {
                            number=i;
                    }
          }
         perenos=x[j];
         x[j]=x[number];
         x[number]=perenos;
          printmass(x);
 }
```

```
Reverse (x)
```
}

#### **Доделанный вариант без реверса**

сортировка по возрастанию через максимальный в конец со внешним убывающим циклом

```
function Sortirovka3 (x)
 {
```

```
var number;
var perenos;
printmass(x);
for (var i=x length-1; i>=0; i=)
 {
         number=0;
         for(var i=0; i<=i; i++){
                  if (x[i]>x[number])
                   {
                            number=i;
                   }
          }
         perenos=x[j];
         x[j]=x[number];
         x[number]=perenos;
         printmass(x);
 }
```
}

}

#### сортировка по возрастанию через максимальный в конец со внешним возрастающим циклом

сортировка по убыванию через минималь со внешним циклом по возрастанию

{

```
function Sortirovka4 (x)
         var number;
         var perenos;
         printmass(x);
         for (var i=0; i\leq x. length; i++)
          {
                  number=0;
                  for(var i=0;i=x.length-1-i;i++)
                    {
                             {
                             }
                    }
                  perenos=x[x.length-1-j];
                  x[x.length-1-j]=x[number];
```
if (x[i]>x[number])

number=i;

x[number]=perenos;

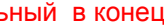

printmass(x);

}

}

### сортировка по убыванию через максимальный в начало со внешним циклом по убыванию (сотрировка2, но без реверса)

сортировка по убыванию через минимальный в конец со внешним циклом по убыванию

и со внешним циклом по возрастанию

```
сортировка по убыванию через максимальный в начало
 со внешним циклом по убыванию (сотрировка2, но без реверса)
function Sortirovka5 (x)
 {
        var number;
        var perenos;
        printmass(x)for (var j=0; j<x.length-1; j++) 
         {
                 number=j;
                 for(var i=1+i:i< x.length:i++)
                  {
                         if (x[i]>x[number])
                          {
                                 number=i;
                          }
                  }
                 perenos=x[j];
                 x[j]=x[number];
                 x[number]=perenos;
                 printmass(x);
         }
 }
```
сортировка по убыванию через минимальный

{

## в конец со внешним циклом по убыванию function Sortirovka6 (x) var number; var perenos; printmass(x); for (var  $i=x$ .length-1;  $i>=0$ ;  $i-$ ) { number=0; for(var  $i=0; i \le i; i++)$ { if (x[i]<x[number]) { number=i; } } perenos=x[j]; x[j]=x[number]; x[number]=perenos; printmass(x); }

}

{

```
function Sortirovka7 (x)
        var number;
        var perenos;
        printmass(x);
        for (var j=0; j\leq x. length; j++){
                number=0;
                for(var i=0;i<=x.length-1-i;i++)
                 {
                        if (x[i]<x[number])
                          {
                                 number=i;
                          }
                 }
                perenos=x[x.length-1-j];
                x[x.length-1-j]=x[number];
                x[number]=perenos;
                printmass(x);
         }
```
}